AutoCAD Crack Download

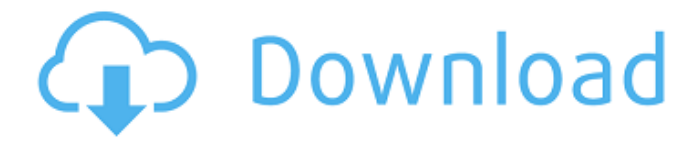

### **AutoCAD Crack License Code & Keygen Free Download For PC 2022**

AutoCAD user AutoCAD Introduction AutoCAD and the AutoCAD LT software have been in use since 1982 and has become an industry standard. It is used by engineers, architects, and other users around the world. AutoCAD can be used for many different types of purposes. It is a program that allows you to create drawings, convert those drawings into prints, and also take the print and convert it back into drawings. AutoCAD is a very powerful program but it can be very time consuming. When you are creating your first drawing, this will take a lot of time, but with practice you will become a more efficient CAD user. There are many things you can do with AutoCAD. You can make architectural drawings, you can do the dimensions for manufacturing, you can even make maps. All of these are very useful and you will be able to use them many different ways. You can even use AutoCAD to make diagrams for your websites. Now, it's not just for people who create things for a living, AutoCAD is also for people who are interested in the art of creation. Using AutoCAD Using AutoCAD is similar to using most other CAD programs. First you must open the program and this is done by double clicking on the AutoCAD icon. This will open the program. Then you must select a drawing to open. In AutoCAD this can be done by using the I, J, K, L keys to select the drawing. Once you have selected a drawing, you must then select the Add Feature button. Now you can use the features that AutoCAD has to offer. You can make any kind of shape, add dimensions, and also create a lot of other features. The Add Feature button is what you will be using to add the features to your drawings. Once you have added the features to your drawing, you can save it to your computer. Compatibility AutoCAD is available in many different languages. The language of AutoCAD is called the AutoCAD programming language. This is a compiled programming language, but not a compiled programming language. With AutoCAD, you can create drawings and they are stored on your computer. You can share them with others or print them

if you choose. Change Settings You can change the settings of AutoCAD at any time. This is done by choosing the File > Preferences command.

## **AutoCAD Crack + License Key**

Page Tools Desktop publishing AutoCAD Crack For Windows is the most widely used commercial CAD software product for designing civil infrastructure. 3D modeling The basic 3D modeling capabilities in AutoCAD are part of AutoCAD LT (which is not a separate software package, but instead is bundled with AutoCAD LT Standard). Drawing & Annotation Many of the basic features in AutoCAD are available in LT, including commands and tools, and there is cross-product compatibility, so for example, a basic drawing created in AutoCAD may be opened in AutoCAD LT. CADDit CADDit is a web-based application which provides a two-way communication between CAD and the project management department. AutoCAD related features In 2008, Autodesk re-launched AutoCAD with significant enhancements, also adding some significant new features as well. AutoCAD 2008 includes many new features. In AutoCAD 2008, the UI was completely redone with a larger scale of the user interface. In addition, objects such as lines, text boxes, text boxes with text, annotations and dimensions can now be anchored. Other features include: Annotation (defined with an anchor point): allows for placement of annotation objects that can be defined with a specific anchor point. Extents: The extents of an object are automatically calculated by the software, providing a more efficient method of drawing and editing without explicitly defining the distance from the object's origin to the furthest point of the object. Drafting Tools: The Drafting Tools feature simplifies the process of making architectural drawings. Dimension tooltips: with dimension tooltips, a displayed tooltip will show you the standard unit (such as foot, inch, etc.) of the distance between the object and the edge of the drawing. Drawing Forms: A drawing form is an editor panel that shows editable data (such as text, dimensions, and text boxes) at the same time as the

drawing's objects. Go to Definition: Go to Definition tool supports navigating to definition in a drawing. Grouping: allows the user to group objects together. Interoperability: Interoperability allows the user to draw and edit other file formats (such as DWG, DXF, PDF, and EIA). The original format of the DWG file (and older XREF files) is the same as AutoCAD LT 2008. Push/pull: allows for data to be imported or exported a1d647c40b

### **AutoCAD Crack +**

Go to File  $>$  New  $>$  2D  $>$  XYZ U,V or XYZ FZ Paste the key and run. If you are using a 3D Viewport like Pro 2 or Onetoys, Just activate the import functionality. Go to File > Import  $>$  2D  $>$  XYZ U,V or XYZ FZ Paste the key and import. If you have problems with the files Check if it is correct key and paste this on site If you have another error You have wrong version of Autocad, go to Autodesk Autocad > Install > Options > Basics > About > Version If you see that Autodesk Autocad is not installed Autodesk Autocad is not installed. Open Autodesk Autocad > Activate. The autocad.exe file should be in folder of Autocad. A: The keygen in question is a key to be used for the Valve Steam version. In the Steam Developer version, 3D models are in a format to be used only in the Steam version of Autocad, but this not the case of the Steam user who bought the license, he/she can import to the Steam user version of Autocad in any way. The Steam keygen is used to allow the Steam user to use the software. Marketing Think of our marketing services as a stack of building blocks. Each of our digital marketing services helps you build a strong foundation in your company's digital marketing efforts. Together, these services form a strong marketing foundation that will help you drive the right leads, create great user experiences, and build up your brand reputation. In addition to all of the online marketing services listed below, we also provide web design, content marketing, copywriting, and other marketing services to help your company reach and engage new customers in a more personal and memorable way. Search Engine Optimization Search engine optimization (SEO) is the practice of using structured ways to help your site show up in the search engine results. By putting in the right keywords and content, we can help your site outrank your competitors and make your business more visible to your target market. SEO can help you get more leads for your business, so it's important that you put it on your company's

#### **What's New in the?**

Add notes to CAD objects. When you share designs, notes can help others understand what you're drawing. Markup Assist, which appeared in 2019 R2, offers a new type of annotation: pencil and marker notes. These are defined as marks or other visual cues that don't represent anything or any part of the original drawing. They're just marks or visual cues that you use to help other people understand your drawing. With the pencil and marker notes you can: Draw annotations in their own layer so they don't interfere with the original drawing, and you can delete them later. Add complex multicolor pencil and marker notes to multiple objects. Mark notes directly on CAD objects. Add notes with other tools, such as "draw" and "add arrows": You can add notes with the "draw" tool. You can add notes with the "add arrows" tool. You can add notes with other tools, such as "undo" or "markups". How to use Markup Assist in your own drawings To use Markup Assist, you'll first need to turn on the Markup Assist option. This is in the Markup menu of the Review tab. You can do this in two ways: In the Settings dialog box, click Markup > Markup Assist, then use the Turn on Markup Assist option. From the Markup menu, select Markup Assist > Turn on Markup Assist. If you turn on Markup Assist, you'll be able to add notes that you can draw, draw arrows, or add other objects. Once you add notes to your drawing, you'll see them as layer notes. Layer notes are notes that you can drag out of the drawing and delete. You can make the notes a different color than the drawing by checking the appropriate box in the Markup Options dialog box. For more information on Markup Assist, see Help for the Markup Tool. Miscellaneous: You can lock a layer for easier editing. The AutoCAD Help System now provides online access to articles on other topics. These articles are available 24/7. You can create a drawing group (a set of related drawings that you can group into a folder) and use the Make Drawing Group command

# **System Requirements:**

Minimum: OS: Windows Vista/7/8 (32 or 64-bit) Processor: 2.8 GHz (or faster) dual core processor Memory: 4 GB RAM Hard disk space: 5 GB DirectX: Version 9.0 Screen resolution: 1280x720 or higher Additional Notes: NOTE: NVIDIA VRAM is not supported. NOTE: This game is only compatible with Geforce Series 0x00 GPUs. NOTE: The DirectX Version must be 9.0 to